**Margin Calculator Download [32|64bit] [Latest]**

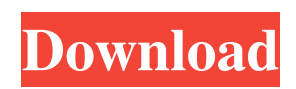

### **Margin Calculator Crack + Patch With Serial Key Free Download X64**

Finding the markup percentage or gross margin can be a lengthy process. With the Margin Calculator Crack Keygen you can compare the price of a product with the wholesale cost of that product. You can even compare a product's cost price, list price, and wholesale price. Or... ... from Affinity Photo The Affinity Photo free trial version will be available for both Windows and Mac today. Affinity Photo is a photo editing application that features quick one-click retouching, uncapped canvas sizes and resources, and a versatile selection of creative filters and photo effects. Features: - Simplified photo editing with a single click Retouching features that are easy to use, making it possible to quickly clean up photos, straighten portraits, and improve facial features. - High quality output from photographic tools, with sharpening, brightness adjustments, grayscale, color balancing, and more - A full set of creative filters and effects to express yourself - Automatic exposure... ... from Windows Live Photo Gallery Windows Live Photo Gallery is the app that will help you backup your photos. It provides you the ability to backup, secure backup, one-click backup, and also allows you to view and edit your photos online. Features: 1. Windows Live Photo Gallery - Snapshots Windows Live Photo Gallery provides you the ability to create snapshots. 1.1. The Windows Live Photo Gallery is a convenient application which allows you to quickly create snapshots of your various photo albums. 1.2. The application is particularly helpful to provide quick backups to devices, such as Windows Live OneDrive or your smartphone. 1.3. You can create snapshots in the following ways: 1.3.1. Double-click an album name to create a snapshot of the album. 1.3.2. Clicking on the... ... from Office 2010 Microsoft Office 2010 is a complete package of Microsoft Office components, including Word, Excel, PowerPoint, Outlook, OneNote, and Access. A variety of additional Microsoft Office tools are also included, such as technical support and Microsoft Office Web Apps. The set includes the following: • Office 2010 Home and Student Edition. Essential for casual users, this version of the Office Suite gives you enough power to run your business. • Office 2010 Personal. A version of Office that makes it easy to get things done while on-the-go or online. • Office 2010 Tablet Edition. This edition works with your tablet PC so you

#### **Margin Calculator License Code & Keygen Free Download For PC [Latest-2022]**

Finds the Gross Margin, Markup Percent or Wholesale cost, provided you have two of the three. Evaluate deals more quickly. This gadget will give you access to a margin calculator on your desktop or Vista Sidebar. Typical margin calculator list of businesses: Typical margin calculator list of businesses: Typical margin calculator list of businesses: Typical margin calculator list of businesses: 5.99 % Venture Capital Venture Capital 65.35 % Hotels Hotels 11.86 % Real Estate Investment Real Estate Investment 91.25 % Art Gallery Art Gallery 9.02 % Sporting Clubs Sporting Clubs 94.07 % Photo Studio Photo Studio 31.91 % Vista Sidebar provides a highly effective method of determining if the margin calculation tools you need to run a business are available. You access the margin calculation formulas in Vista Sidebar by clicking on the plus sign in the side bar and then typing in the symbol for the business function you require. If you're running your own business, you have a right to know what margin percentage is fair and reasonable. Market research is a prime tool for getting information about the rates competitors and peers charge for similar products and services. Market research tools can help you to gain insights into what your competitors charge for various products and services. The actual margin calculations you need are typically available when you have both gross profit margin and markup percentage available. At the same time, markups are commonly available because they represent the profit percentage the business takes for itself. With these two numbers in hand, you can calculate the actual margin percentage a business operates at. The markup percentage is the percentage of your retail price the business charges. The gross profit margin is the percentage of the total retail cost of a product or service that is chargeable or allocable to the business. Margin calculator markup or gross margin percentage is a simple and straightforward way to do the calculations and determine the appropriate margin percentage a business is charging. Use the margin calculator to get started. Capitalizing on margin calculator sidebar The margin calculator in Vista Sidebar is particularly effective because it is part of the sidebar. The side bar is a special set of windows that 09e8f5149f

#### **Margin Calculator Crack + Free Registration Code 2022**

Margin Calculator downloads: Download Trial MarketPlace Review One of the major components of any business is the money you make, if you don't make money, you will eventually go broke. Not only this but when you need to reach out to a larger market to increase your sales, there are a number of expenses like marketing costs that increase the expenses and result in low profit margins. Margin Calculator allows you to calculate the margin or markup percentage, Gross margin or Wholesale price and the gross markup percent. This allows you to find out where you are making money and where it can be increased. Apart from these, you can add as many deals as you want and it will calculate them for you. You do not have to enter information or the Margin calculator will find them for you. The prices you enter will be your prices and you can also enter any markups that you enter in the markup percent. You can display the results in many ways. You can also analyze your results to see the impact on your profits. You can also create a batch file to run in Windows and your startup menu to add a shortcut to the program. These are some of the functions that you can use when you use the Margin Calculator to find your profits. You can always copy and paste the items you want to enter into the calculator and just have it calculate them for you. You can also find out your gross margin percentage and the margin percentage for all deals that you entered and calculated. You can also get rid of the decimal places for your items, numbers and percentages if you want. Overall this is a very useful tool and allows you to monitor your deals and make changes in the margins easily. This is a must have tool for any online entrepreneur and even for any business owner. This program is a little more complicated than most, it will take you a little while to get used to how it does things and you may find it a little frustrating at first. If you want a tool to help you analyze your margins and make changes to improve them, then this is a handy tool to have. Margin Calculator - Download Evaluation MarketPlace Review One of the major components of any business is the money you make, if you don't make money, you will eventually go broke. Not only this but when you need to reach out to a larger market to increase your sales, there are a number of expenses like

## **What's New in the Margin Calculator?**

BoxTrace margin calculator is one of the best and most used tools at the present time. The margin calculator is able to have the current margins information from a company's order and calculates them, at the end you will be able to see the result of your calculation. With boxTrace's margin calculator software you can find out: • Gross margin • Markup percentage • Wholesale cost • How much margin should I pay for my product? • How much margin should I save? • How to increase margins? Every company has their own margin policy, however the BoxTrace margin calculator is a tool that will help you find out the answers. The BoxTrace margin calculator allows you to calculate any business' Gross Margin, Markup % or Wholesale Cost based on a number of factors that you provide. You can find the Gross Margin, Markup % or Wholesale Cost information of just about any product. All you have to do is enter a company name, the product's ID number, list of product's attribute, and the original wholesale cost. Find out the most efficient ways to save and increase the margin from each of the product's attributes. Do this for every product in your catalogue or just for the products that you have analyzed. • Includes over 30 filters like product, attribute, category, manufacturer to make your analysis in an instant. • Calculate and generate the most efficient margin based on the business decisions you make in the program. • Find out how much margin to use to save money and increase your margins. • The BoxTrace margin calculator is an easy to use tool, it's excellent at helping you analyze your company. BoxTrace margin calculator is a program that allows you to calculate the margins based on a company's product. You can calculate the margin for any product that you can find the price at the original wholesale cost. Calculate the gross margin, markup percentage and wholesale cost. This calculator is very useful if you're a seller, wholesaler or manufacturer. The margin calculator has a margin filter that allows you to calculate different margins at the same time. The margin calculator is very easy to use and you just need to enter information about the product and the desired result. This calculator is not free, you have to buy it and evaluate the information. The BoxTrace margin calculator is a tool that allows you to analyze the margins. You can calculate the margins for any product that you

# **System Requirements For Margin Calculator:**

Minimum: OS: Windows 7 (64-bit) Processor: Core 2 Duo (2 GHz) or equivalent Memory: 1 GB RAM DirectX: Version 9.0c Hard Drive: 3 GB available space Additional Notes: This game requires the installation of the OpenGL 4.3 capability. Windows 7 SP1 systems require OpenGL 4.3 or later. Graphics cards with ATI (Radeon) or nVidia GPUs Version: Pro: 1.0.0 MP

<https://sketcheny.com/2022/06/08/combat-wings-theme-crack-product-key/> <http://www.amerinegraham.com/?p=1929> <https://epkrd.com/microsoft-portrait-for-pc-crack-torrent-latest/> <http://www.midwestmakerplace.com/?p=8227> <http://rootwordsmusic.com/2022/06/08/green-lake-mountain-screensaver-crack-license-key-free-download-latest-2022/> <http://sourceofhealth.net/2022/06/08/epubor-pdf-creator-license-key-for-pc/> <https://orbeeari.com/arm-adult-filter-crack-free-download-for-windows/> <https://solaceforwomen.com/fcbbooster-crack-incl-product-key-for-windows-march-2022/> <http://www.male-blog.com/2022/06/08/fat-jar-eclipse-plugin-crack-with-keygen-pcwindows/> <https://dunstew.com/advert/auto-start-stop-latest/> [https://bikerhall.com/upload/files/2022/06/nbmMtXZPNoOK3mFEtWsx\\_08\\_1c8315937d87f3cd279238faf93e0f01\\_file.pdf](https://bikerhall.com/upload/files/2022/06/nbmMtXZPNoOK3mFEtWsx_08_1c8315937d87f3cd279238faf93e0f01_file.pdf) <https://isispharma-kw.com/itunesencode-net-activation-code-free-3264bit-latest-2022/> <https://pionerossuites.com/escan-corporate-free-license-key-download/> <https://abckidsclub.pl/activtrak-crack-free-registration-code-download-x64/> <http://fitadina.com/?p=101606> <https://webflow-converter.ru/?p=202763> <http://bookmanufacturers.org/dbsync-for-mssql-db2-crack> <https://malekrealty.org/dreamworldsaver-crack/> [https://lfbridge.com/upload/files/2022/06/KVbQpZhNqnblpgW3WKqo\\_08\\_1c8315937d87f3cd279238faf93e0f01\\_file.pdf](https://lfbridge.com/upload/files/2022/06/KVbQpZhNqnblpgW3WKqo_08_1c8315937d87f3cd279238faf93e0f01_file.pdf)

<http://fastlocalservices.com/?p=32531>